Nivel 3 • Aritmética • Cifras significativas • Teoría (18)

## **Redondeos en la calculadora**

Las calculadoras científicas se pueden configurar para dar los resultados redondeando y para que muestren obligatoriamente los resultados en notación científica o incluso en notación técnica.

Sin embargo, configurar la calculadora de esa manera te puede resultar confuso en muchas situaciones. Por ese motivo, vamos a usar la configuración «normal», que se especifica en muchas calculadoras con **MODE NORM 1** . Cuando veamos el resultado en la pantalla, nosotros mismos haremos el redondeo.

## **Consejos iniciales**

Reproduce los siguientes ejemplos en tu calculadora y adáptalos a ella. Normalmente las calculadoras disponen de espacio para diez dígitos en la parte del resultado, pero la tuya podría tener otra capacidad. Ten en cuenta que las últimas cifras de cada resultado pueden cambiar de una calculadora a otra.

## **Ejemplos**

**Enunciado**: realiza con la calculadora las siguientes operaciones y da los resultados con cuatro cifras significativas:

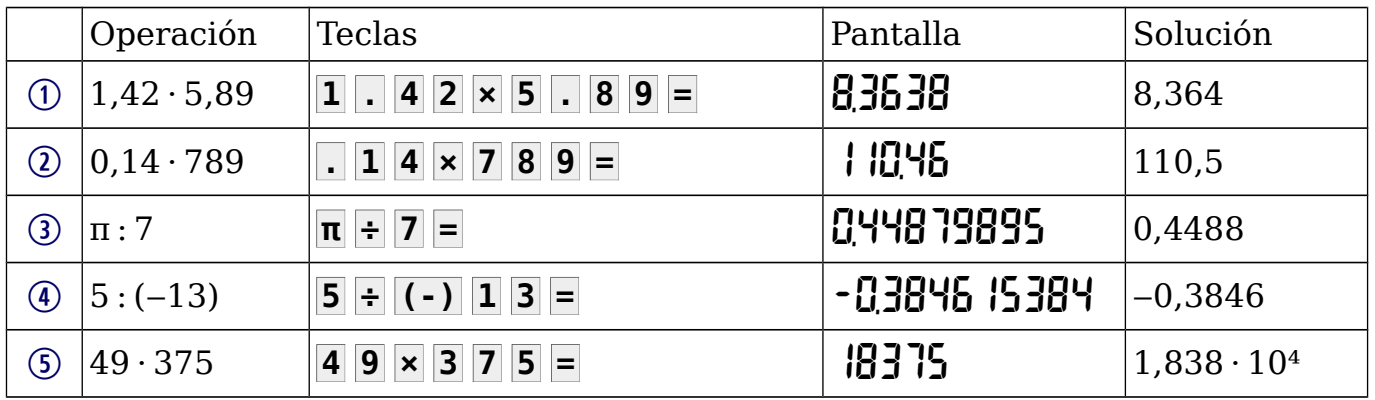

## **Comentarios**

- ✱ La tecla para escribir el separador decimal siempre es el punto ( **.** ). Pero las calculadoras suelen permitir configurar qué separador decimal usar en pantalla; en nuestros ejemplos estamos usando también el punto. En la solución final volvemos a usar la coma, como estamos haciendo en el resto del curso.
- ✱ Vemos en el ejemplo (2) que para escribir un número decimal que tenga parte entera cero no es necesario teclear el **0**.
- ✱ En el ejemplo (3) se ha usado la tecla que inserta el número π, que la calculadora usará con la máxima precisión que pueda.
- ✱ En el ejemplo (4) se ha usado la tecla de «número opuesto» **(-)**, que según la calculadora podría ser **+/‒** o **CHS** .
- ✱ En el ejemplo (4) advertimos que el paréntesis que es obligatorio escribir en la expresión matemática no es necesario en la calculadora, porque es estético.
- ✱ En el ejemplo (5) debes prestar mucha atención a qué añade tu calculadora entre el 8 y el 3: probablemente añada una coma, que es el separador de miles en inglés (recuerda que en español no es así).
- ✱ En el ejemplo (5) hemos dado la solución en notación científica porque el enunciado pide dar cuatro cifras significativas, no las cinco que se obtienen.